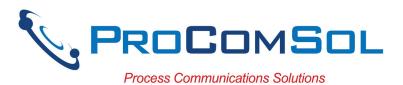

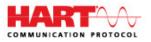

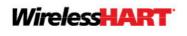

HART-IP

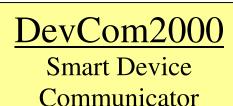

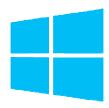

## **Benefits:**

- Perform complete HART<sup>®</sup> device configurations using your Windows Desktop, Laptop, or Tablet PC
- Uses the registered DD files from the FieldComm Group
- Complete access to all features of the device DD including Methods
- Monitor PV, Multi-variables, and Device Status
- View and edit device Variables
- The most cost-effective DD based HART communication solution available!

## Features:

- Windows Explorer menu layout
- Device menu structure easy to navigate
- Get to the information you want quickly
- Communication and Event Logs
- Save configurations as text file and PDF file for documenting the device
- Write saved configurations to devices
- Trend process variables as well as any other parameter associated with the device
- Complies with the Enhanced DDL standard (IEC 61804-3)
- Supports HART 7, WirelessHART® devices, and HART-IP
- Comes with ALL the latest registered DD's from the FieldComm Group
- No tag limits!

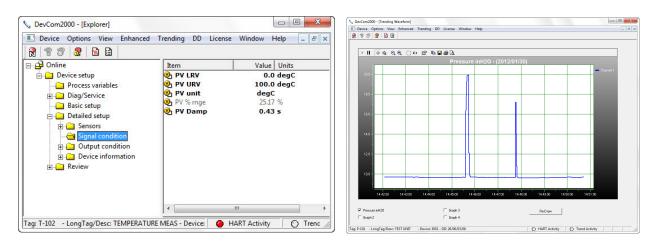

Sample Screen Shots (DevCom2000 Explorer and DevCom2000 Trend Display)

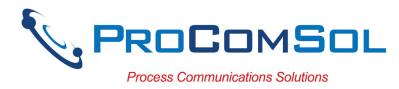

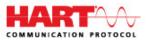

### **Specifications:**

#### System Requirements (minimums)

| Operating System   | Windows XP (Note: supports Windows versions 7 to 10) |
|--------------------|------------------------------------------------------|
| Processor Speed    | Pentium, 600 Mhz                                     |
| Memory             | 256 MB                                               |
| Hard Disk Space    | 1.6 GB                                               |
| Monitor            | 256-color VGA                                        |
| Communication Port | USB, RS232, Bluetooth, or Ethernet                   |
| HART Modem         | ProComSol HM-USB-ISO, HM-BT-BAT-ER,                  |
|                    | HM-RS232-ISO, or equivalent                          |

#### **Device Descriptions (DD's)**

| DD Library      | Included                                            |
|-----------------|-----------------------------------------------------|
| Generic DD      | Included                                            |
| Current Library | HCF Release 2018 No. 4 (contact us for latest data) |
| DD Updates      | Quarterly updates for 1 year free                   |
|                 | Download updates with subscription service          |

#### **Functions**

Monitor PV Monitor Multi-variables Monitor Device Status View and Edit Variables Save complete device configuration to text file and PDF file Write saved configurations to devices Sample Execute Methods:

> Trims Calibrations Loop Tests Zero and Span

# ProComSol, Ltd

Process Communications Solutions

Phone: 216.221.1550 Toll Free: 877.221.1551 Email: <u>sales@procomsol.com</u> Web: <u>www.procomsol.com</u>